## SAP ABAP table BUS ADMIN INFO {BP Management Data for Instances of Sub-Objects}

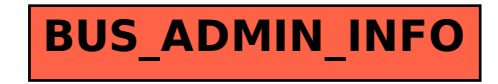